EVALUACION V INFORME FINAL PILAR MARTINEZ PLAZA I.E.S. BLAS INFANTE. CORDOBA. Herramientas Tic: Descartes (Área de Matemáticas). Grupo de alumnos: Programa de garantía Profesional " Auxiliar de Climatización y Refrigeración"

CARACTERÍSTICAS DEL GRUPO

Se trata de un grupo de 17 alumnos que cursan un Programa de Garantía Social de Climatización.Su motivación ha sido y es poca; no están habituados a mantener la atención;las actividades han de ser cortas, sencillas y de gran contenido práctico. Su competencia curricular se corresponde, en el mejor de los casos, con primer curso de la E.S.O. Son receptivos al uso de las T.I.C., aunque hacen poco uso académico de estos recursos.

**OBJETIVOS** 

1.- Aumentar la motivación de los alumnos por nuestra asignatura

2.- Trabajar una de las nuevas competencias que aparece en los nuevos Decretos de Enseñanzas: la competencia digital

3.- Aprender estrategias para una buena práctica en el uso de las TIC en el aula

4.- Fomentar el autoaprendizaje de nuestro alumnado

5.- Atender a la diversidad ya que al trabajar en los ordenadores el profesor puede dedicarse a atender a los alumnos que van más retrasados.

LOS CONTENIDOS A TRATAR

Números enteros

## LAS FECHAS Y TEMPORALIZACIÓN

A partir del mes de noviembre, usando las TIC de dos a tres horas semanales

## LA METODOLOGÍA

La sesión se iniciará con una breve explicación de la actividad y el material que se van a encontrar en el ordenador así como de la información que reflejarán en la hoja de trabajo.

Previamente se habrá normalizado el uso de las TIC en el aula y se habrá iniciado la sesión de formación en contenidos necesaria para el trabajo posterior en las TIC.

## LA DISPONIBILIDAD DEL AULA

Nuestro centro, el I.E.S. "Blas Infante", es resultado desde este curso de la integración de dos centros distintos: el antiguo I.E.S. "Blas Infante" y el I.E.S. "Pablo de Céspedes" ambos centros TIC en su momento aunque de distintas convocatorias, lo que explica la singularidad de nuestro, ahora, nuevo centro.

El "Blas Infante" es centro TIC desde el año 2004 con el modelo de ordenadores de sobremesa en todas sus aulas. El "Pablo de Céspedes" es centro TIC desde el año 2005 contando sólo con seis aulas con ordenadores de sobremesa, algunos rincones de trabajo y tres carritos de 16 portátiles cada uno.

Al disponerse por tanto en el centro de más de 500 ordenadores no hay ningún problema de disponibilidad. En el caso del aula del P.G.S. se dispone de forma inmediata de un carrito de 16 portátiles, que completamos con algunos más del carrito de la planta superior.

Tanto el grupo de iniciación profesional (P.G.S), como el Ciclo Formativo de grado medio de Climatización comparten este carrito de portátiles en la planta baja

CONTENIDOS DIGITALES TRATADOS.

Se ha preparado un documento básico adaptando la información obtenida de distintas páginas de Internet al objetivo de la unidad así como al perfil del alumnado:

**[Documento 1](#page-6-0)**

En él se han incluido, secuenciadas, las distintas las distintas páginas de Descartes y otras, que posibilitan el aprendizaje.

**<http://www.sectormatematica.cl/basica/intsit.htm>**

**[http://w3.cnice.mec.es/eos/MaterialesEducativos/primaria/](http://w3.cnice.mec.es/eos/MaterialesEducativos/primaria/matematicas/conmates/actividades/jquiz38.htm) [matematicas/conmates/actividades/jquiz38.htm](http://w3.cnice.mec.es/eos/MaterialesEducativos/primaria/matematicas/conmates/actividades/jquiz38.htm)**

**[http://w3.cnice.mec.es/eos/MaterialesEducativos/primaria/](http://w3.cnice.mec.es/eos/MaterialesEducativos/primaria/matematicas/conmates/actividades/jcloze40.htm) [matematicas/conmates/actividades/jcloze40.htm](http://w3.cnice.mec.es/eos/MaterialesEducativos/primaria/matematicas/conmates/actividades/jcloze40.htm)**

**[http://w3.cnice.mec.es/eos/MaterialesEducativos/primaria/](http://w3.cnice.mec.es/eos/MaterialesEducativos/primaria/matematicas/conmates/actividades/jbc41.htm) [matematicas/conmates/actividades/jbc41.htm](http://w3.cnice.mec.es/eos/MaterialesEducativos/primaria/matematicas/conmates/actividades/jbc41.htm)**

[http://descartes.cnice.mec.es/materiales\\_didacticos/enteros1/3x3acz](http://descartes.cnice.mec.es/materiales_didacticos/enteros1/3x3acz.htm) [.htm](http://descartes.cnice.mec.es/materiales_didacticos/enteros1/3x3acz.htm)

[http://descartes.cnice.mec.es/materiales\\_didacticos/enteros1/4x4acz](http://descartes.cnice.mec.es/materiales_didacticos/enteros1/4x4acz.htm) [.htm](http://descartes.cnice.mec.es/materiales_didacticos/enteros1/4x4acz.htm)

**[http://descartes.cnice.mec.es/materiales\\_didacticos/enteros](http://descartes.cnice.mec.es/materiales_didacticos/enteros1/3x3asz.htm) [1/3x3asz.htm](http://descartes.cnice.mec.es/materiales_didacticos/enteros1/3x3asz.htm)**

**[http://descartes.cnice.mec.es/materiales\\_didacticos/enteros](http://descartes.cnice.mec.es/materiales_didacticos/enteros1/4x4asz.htm) [1/4x4asz.htm](http://descartes.cnice.mec.es/materiales_didacticos/enteros1/4x4asz.htm)**

**[http://descartes.cnice.mec.es/materiales\\_didacticos/enteros](http://descartes.cnice.mec.es/materiales_didacticos/enteros1/3x3az3x3.htm) [1/3x3az3x3.htm](http://descartes.cnice.mec.es/materiales_didacticos/enteros1/3x3az3x3.htm)**

[http://descartes.cnice.mec.es/materiales\\_didacticos/enteros1/4x4az4](http://descartes.cnice.mec.es/materiales_didacticos/enteros1/4x4az4x4.htm) [x4.htm](http://descartes.cnice.mec.es/materiales_didacticos/enteros1/4x4az4x4.htm)[http://descartes.cnice.mec.es/materiales\\_didacticos/enteros1/](http://descartes.cnice.mec.es/materiales_didacticos/enteros1/e7acz.htm) [e7acz.htm](http://descartes.cnice.mec.es/materiales_didacticos/enteros1/e7acz.htm)

**[http://descartes.cnice.mec.es/materiales\\_didacticos/enteros](http://descartes.cnice.mec.es/materiales_didacticos/enteros2/multipli.htm) [2/multipli.htm](http://descartes.cnice.mec.es/materiales_didacticos/enteros2/multipli.htm)**

[http://w3.cnice.mec.es/eos/MaterialesEducativos/primaria/matematic](http://w3.cnice.mec.es/eos/MaterialesEducativos/primaria/matematicas/conmates/actividades/jmatch412.htm) [as/conmates/actividades/jmatch412.htm](http://w3.cnice.mec.es/eos/MaterialesEducativos/primaria/matematicas/conmates/actividades/jmatch412.htm)

**Pilar Martinez Plaza Evaluación V 08/04/yyyy [http://descartes.cnice.mec.es/materiales\\_didacticos/enteros](http://descartes.cnice.mec.es/materiales_didacticos/enteros2/multipli.htm) [2/multipli.htm](http://descartes.cnice.mec.es/materiales_didacticos/enteros2/multipli.htm)[http://w3.cnice.mec.es/eos/MaterialesEducati](http://w3.cnice.mec.es/eos/MaterialesEducativos/primaria/matematicas/conmates/actividades/jmatch412.htm) [vos/primaria/matematicas/conmates/actividades/jmatch412](http://w3.cnice.mec.es/eos/MaterialesEducativos/primaria/matematicas/conmates/actividades/jmatch412.htm) [.htm](http://w3.cnice.mec.es/eos/MaterialesEducativos/primaria/matematicas/conmates/actividades/jmatch412.htm)**

Del mismo modo se hace referencia a las hojas de trabajo, secuenciadas en función de la dificultad supuestamente superada.

## **[Hojas trabajo](#page-13-0)**

VALORACIÓN PERSONAL DE LA PROFESORA

Considero muy positiva la experiencia de las TIC en el aula. Antes había llevado experiencias con estas herramientas pero no de forma tan sistematizada.

No fue ni difícil ni demasiado extensa la explicación previa al desarrollo de la unidad; los alumnos ya habían trabajado con ordenadores. La única novedad era la propuesta de que procuraran trabajar solos, y ante ésta respondieron muy bien, cómodos y autónomos en general.

Sí planteó algún problema el arranque a nivel técnico, ya que en algunos ordenadores de alumnos no respondían a la ruptura del bloqueo desde el cañón virtual , lo que supuso tiempo perdido en los intentos de reactivación, para acabar reiniciándolos e instalando el documento con el lápiz de memoria.

Quizás sea más interesante colgar la unidad en la plataforma educativa.

El ritmo fue rápido, se trataba de una unidad de repaso en la que habían trabajado cursos anteriores. Es necesario prever una actividad posterior para los alumnos que finalicen las tareas antes, esta tarea conviene que requiera nuevamente el uso del ordenador por dos razones: el atractivo y la disponibilidad de la herramienta. Actividades del tipo de juegos matemáticos, paradojas, resolución de enigmas, búsqueda de información etc. Si lo permite el horario, como en el caso del programa de garantía, es conveniente cambiar de materia.

Fue más fácil detectar los alumnos con dificultades de aprendizaje que generalmente ocultan su desfase copiando las actividades del cuaderno del compañero expuesto sobre la mesa durante toda la sesión de la clase. Al tener cada alumno una escena distinta en su

pantalla el alumno desfasado no puede copiar y se ve obligado a pedir ayuda.

Las hojas de trabajo se han realizado con normalidad. Las tareas planteadas eran semejantes a las planteadas en el ordenador, pero con distintos datos y a veces, formato. Al llevar cada alumno su ritmo de trabajo se enfrentan distintos momentos, al ser recogidas éstas en el momento de su realización se impiden resultados falseados ya que es más difícil copiarlos de los compañeros.

La hoja de trabajo supone un descanso del trabajo de pantalla y viceversa, esto lo considero una ventaja.

Entre los datos recogidos en el aula durante el desarrollo señalar el descubrimiento del ordenador como herramienta que obliga a desarrollar una lectura comprensiva sin la cual el uso del aparato a nivel formativo y pedagógico no sirve para nada.

Ésta conclusión la vi reforzada al comprobar como los alumnos que seguían con mayor dificultad la unidad, son los mismos que apoyan su aprendizaje diario en la demanda de repeticiones de la explicación realizada por la profesora al grupo desde la pizarra. Su aprendizaje se apoya en la repetición de la explicación oral de la profesora porque les falla el recurso de la lectura comprensiva.

La prueba final se elaboró a partir de una selección de ejercicios de los planteados en las hojas de trabajo.

El lugar de realización fue el aula y los alumnos no tuvieron acceso a ordenadores individuales, aunque sí existía un rincón al que acudir en caso de dudas y con la profesora.

Desde mi punto de vista y experiencia, en grupos no muy numerosos (15 alumnos máximo), y con grandes desfases curriculares, como en el caso de los Programas de Garantía Social, la modalidad de *rincón* con un tercio de ordenadores sobre la matrícula de alumnos con los que se trabaja, es la más conveniente. Permite diversificar las actividades en función de los niveles de competencia curricular; permite desarrollar el trabajo autónomo; permite una aprendizaje individualizado más diversificado y efectivo; permite tener acceso a un banco de datos y actividades de gran calidad y atractivas para el alumnado, que generalmente unen a sus bajos niveles curriculares una gran desmotivación, tras arrastrar una vida académica con más fracasos que éxitos.

La prueba final se realizó en una sesión separada por un fin de semana de las sesiones de desarrollo de la unidad. Fue fundamentalmente práctica y se llevó a cabo sin previo aviso, lo que permitió recoger datos reales del aprendizaje realizado. Los resultados fueron buenos, sobretodo en las tareas más trabajadas que las tenían automatizadas.

Si he de tener en cuenta algo fundamental en próximas experiencias es la necesidad de prever cualquier incidencia en los pasos previos al desarrollo de la unidad, así como la preparación de un banco de recursos de actividades formativas atractivas que permitan a los alumnos más rápidos en la realización de la unidad completar el tiempo que necesitan los compañeros mas lentos.

Al ser un grupo reducido y formado por alumnos poco acostumbrados a la reflexión previa a la emisión de una respuesta coherente y razonada, he sustituido la encuesta final por una puesta en común posterior a la realización de la unidad.

Todos han valorado muy positivamente el recurso del documento y de las actividades interactivas. Incluso las hojas de trabajo les han resultado interesantes al realizarlas cuando el concepto y el ejercicio estaba muy trabajado en el ordenador.

Sólo hojas de trabajo con mayor dificultad y más repetitivas han sido rechazadas.

El valor concedido a la experiencia lo basan en el método, que les permite aprender divirtiéndose o de forma más entretenida.

Sólo dos de los 17 alumnos llevaron un ritmo muy lento en el proceso: ambos alumnos con dificultades en mantener la atención. En ningún momento hubo frases de rechazo al método, sino todo lo contrario, expresaron con total espontaneidad la buena experiencia realizada, demandando que se repitiera a menudo.

# <span id="page-6-0"></span>Números enteros

## Los números enteros en la vida diaria

**Hay ciertas situaciones que no se pueden expresar matemáticamente utilizando los números naturales. A partir de ahora utilizaremos un nuevo conjunto números para resolver este problema: los números enteros.**

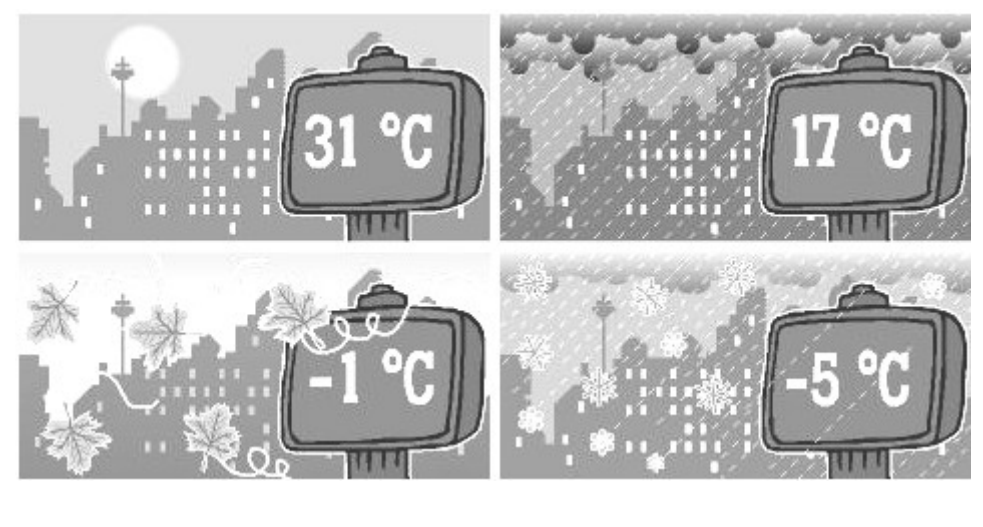

|                  |  | 31                                                          |  |
|------------------|--|-------------------------------------------------------------|--|
|                  |  | Números enteros negativos    Números enteros positivos      |  |
|                  |  | Expresan cantidades que son ∥ Expresan cantidades que son ∥ |  |
| menores que cero |  | mayores que cero                                            |  |

**Observación:** *Los números enteros no tienen parte decimal.*

**Los** números enteros **están formados por los** enteros positivos**, los** enteros negativos **y el** cero**. El 0 no se considera ni positivo ni negativo.00**

**<http://www.sectormatematica.cl/basica/intsit.htm>**

## Lectura y escritura de números enteros

**Para diferenciar los enteros positivos de los enteros negativos utilizamos los siguientes símbolos:** + **(para los positivos) y** − **(para los negativos).**

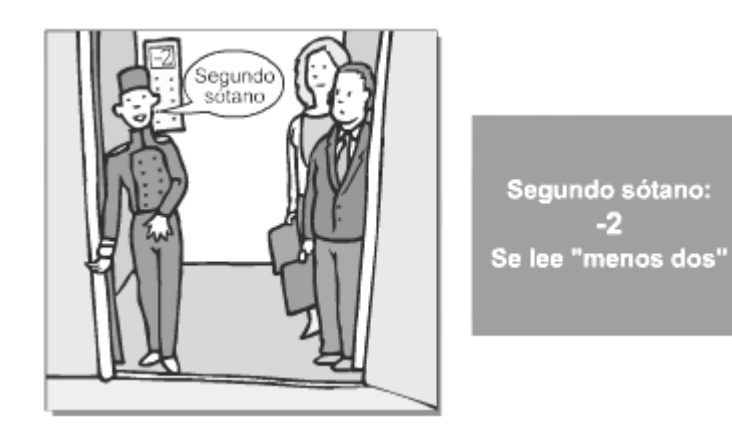

Se llama valor absoluto de un número entero al número natural que resulta de prescindir del signo. Se expresa encerrando este número entre dos barras.

**Para escribir un** número entero positivo **se coloca** + **delante de la cantidad expresada.**

+ 200 **Se lee: "más doscientos".**

**Para escribir un** número entero negativo **se coloca** − **delante de la cantidad expresada.**

−100 **Se lee: "menos cien".**

**\* Escritura sencilla:**

*Los números positivos se escriben sin signo***.** 

#### **Pilar Martinez Plaza Evaluación V 08/04/yyyy**

*Los números negativos se escriben siempre con signo y entre paréntesis cuando sea necesario.*

Por ejemplo: **3 + 5 + (−2) + (−4) + 1 = ... (Se entiende que 3, 5 y 1 son positivos).**

**[http://w3.cnice.mec.es/eos/MaterialesEducativos/primaria/matematicas/conmates/a](http://w3.cnice.mec.es/eos/MaterialesEducativos/primaria/matematicas/conmates/actividades/jquiz38.htm) [ctividades/jquiz38.htm](http://w3.cnice.mec.es/eos/MaterialesEducativos/primaria/matematicas/conmates/actividades/jquiz38.htm)**

**[http://w3.cnice.mec.es/eos/MaterialesEducativos/primaria/matematicas/conmates/a](http://w3.cnice.mec.es/eos/MaterialesEducativos/primaria/matematicas/conmates/actividades/jcloze40.htm) [ctividades/jcloze40.htm](http://w3.cnice.mec.es/eos/MaterialesEducativos/primaria/matematicas/conmates/actividades/jcloze40.htm)**

## Representación gráfica en la recta numérica

## **Recta Numérica**

Es la recta horizontal dividida en segmentos iguales, en donde un punto representa el cero u origen; los números a la derecha del cero representan los enteros positivos y los números a la izquierda representan los enteros negativos.

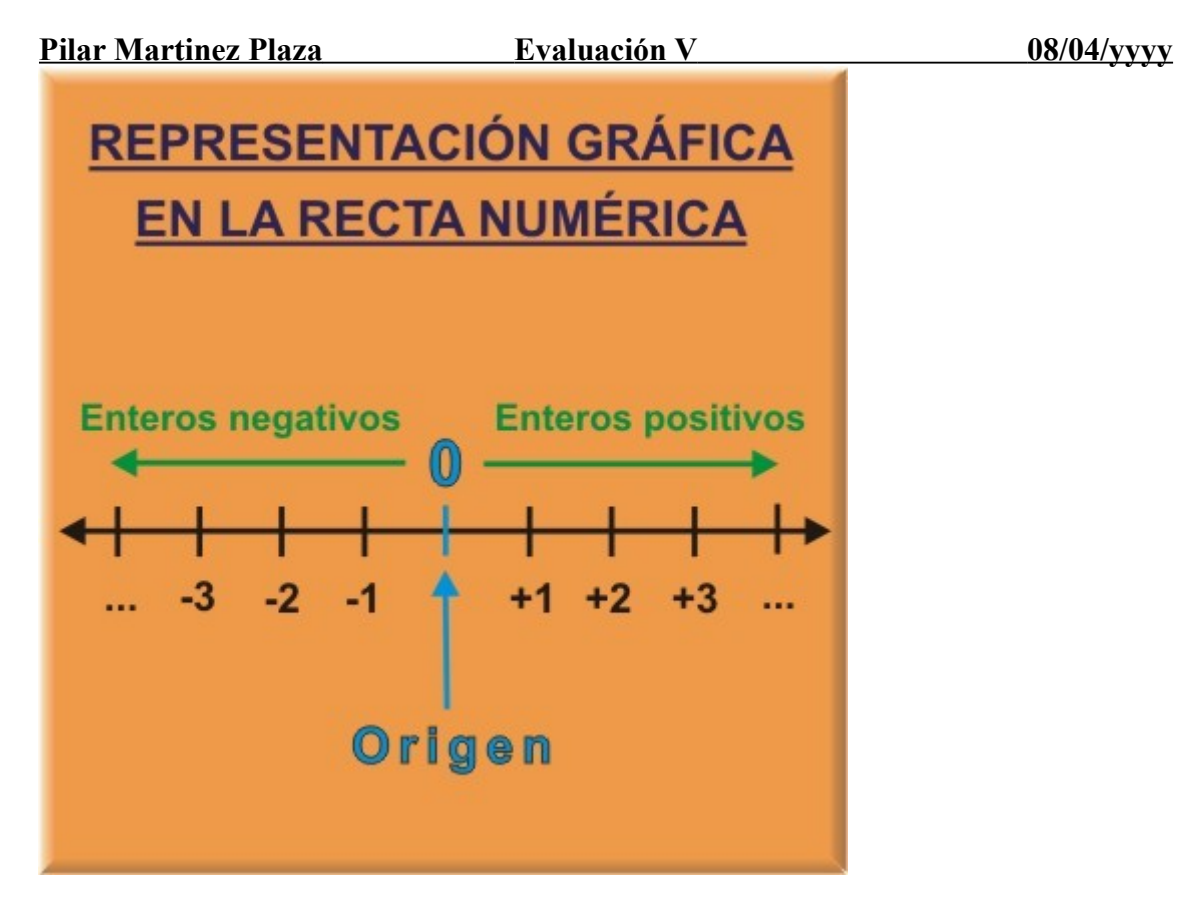

Hoja de trabajo 1

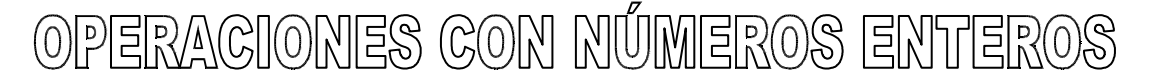

## **o Suma de números enteros**

Cuando tienen el mismo signo: Se suman los valores y se deja el signo que tengan, si son positivos signo positivo y si son negativos signo negativo. Si no se pone nada delante del número se entiende que es +.

 $(+5) + (+4) = +9$  es lo mismo que:  $5 + 4 = 9$ 

 $(-5) + (-4) = -9$  es lo mismo que:  $-5 - 4 = -9$ 

Cuando tienen distinto signo: Se restan sus valores absolutos y se pone el signo del sumando de mayor valor absoluto. (Se restan y se deja el signo del más grande en valor absoluto).

 $(+20) + (-10) = 20 - 10 = +10 (20 - 10 = 10$ , el más grande es +20, se pone  $+10$ )

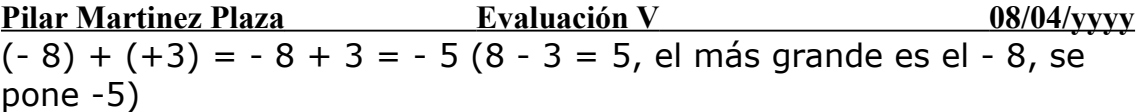

 $(+11) + (-2) = 11 - 2 = +9(11 - 2 = 9, e$  más grande es el 11, se pone  $+9$ )

### **o Resta de números enteros**

En los números enteros la suma y la resta quedan englobadas en una misma operación.

**Restar un número es sumar su opuesto.**

PROBLEMAS CON SUMAS Y RESTAS DE ENTEROS

**[http://w3.cnice.mec.es/eos/MaterialesEducativos/primaria/matematicas/conmates/a](http://w3.cnice.mec.es/eos/MaterialesEducativos/primaria/matematicas/conmates/actividades/jbc41.htm) [ctividades/jbc41.htm](http://w3.cnice.mec.es/eos/MaterialesEducativos/primaria/matematicas/conmates/actividades/jbc41.htm)**

[http://descartes.cnice.mec.es/materiales\\_didacticos/enteros1/3x3acz.htm](http://descartes.cnice.mec.es/materiales_didacticos/enteros1/3x3acz.htm)

[http://descartes.cnice.mec.es/materiales\\_didacticos/enteros1/4x4acz.htm](http://descartes.cnice.mec.es/materiales_didacticos/enteros1/4x4acz.htm)

**[http://descartes.cnice.mec.es/materiales\\_didacticos/enteros1/3x3asz.htm](http://descartes.cnice.mec.es/materiales_didacticos/enteros1/3x3asz.htm) [http://descartes.cnice.mec.es/materiales\\_didacticos/enteros1/4x4asz.htm](http://descartes.cnice.mec.es/materiales_didacticos/enteros1/4x4asz.htm)**

**[http://descartes.cnice.mec.es/materiales\\_didacticos/enteros1/3x3az3x3.htm](http://descartes.cnice.mec.es/materiales_didacticos/enteros1/3x3az3x3.htm)**

[http://descartes.cnice.mec.es/materiales\\_didacticos/enteros1/4x4az4x4.htm](http://descartes.cnice.mec.es/materiales_didacticos/enteros1/4x4az4x4.htm)[http://descart](http://descartes.cnice.mec.es/materiales_didacticos/enteros1/e7acz.htm) [es.cnice.mec.es/materiales\\_didacticos/enteros1/e7acz.htm](http://descartes.cnice.mec.es/materiales_didacticos/enteros1/e7acz.htm) 

**[http://descartes.cnice.mec.es/materiales\\_didacticos/enteros2/multipli.htm](http://descartes.cnice.mec.es/materiales_didacticos/enteros2/multipli.htm)[http://](http://w3.cnice.mec.es/eos/MaterialesEducativos/primaria/matematicas/conmates/actividades/jmatch412.htm) [w3.cnice.mec.es/eos/MaterialesEducativos/primaria/matematicas/conmates/acti](http://w3.cnice.mec.es/eos/MaterialesEducativos/primaria/matematicas/conmates/actividades/jmatch412.htm) [vidades/jmatch412.htm](http://w3.cnice.mec.es/eos/MaterialesEducativos/primaria/matematicas/conmates/actividades/jmatch412.htm)**

**Pilar Martinez Plaza Evaluación V 08/04/yyyy**

**o Producto y Cociente de números enteros: Regla de los signos**

$$
+ \times + = +
$$
\n
$$
-\times - = +
$$
\n
$$
-\times - = -
$$
\n
$$
+\times - = -
$$
\n
$$
-\times - = -
$$

Para multiplicar dos números enteros se multiplican sus valores absolutos y se aplica la regla de los signos. Cuando van dos signos seguidos hay que separarlos utilizando paréntesis.

- $( +8)$ .  $(+3) = +24$
- $(-3)$ .  $(-2) = +6$
- $( +4) . (-1) = -4$
- $(-2)$ ,  $(+4) = -8$

**[http://descartes.cnice.mec.es/materiales\\_didacticos/enteros2/multipli.htm](http://descartes.cnice.mec.es/materiales_didacticos/enteros2/multipli.htm) [http://w3.cnice.mec.es/eos/MaterialesEducativos/primaria/matematicas/conmat](http://w3.cnice.mec.es/eos/MaterialesEducativos/primaria/matematicas/conmates/actividades/jmatch412.htm) [es/actividades/jmatch412.htm](http://w3.cnice.mec.es/eos/MaterialesEducativos/primaria/matematicas/conmates/actividades/jmatch412.htm)**

**Hojas de trabajo 2 y 3**

Para dividir se divide el dividendo entre el divisor y se aplica la regla de los signos. Una división es exacta cuando el resto es 0.

- $\bullet$   $(-15) : (-15) = +1$
- $8 : 4 = +2$
- $-4$  :  $(-2) = +2$
- $\cdot$  10 : 2 = +5
- $\bullet$  10 : (-2) = -5  $(-8) : 4 = -2$
- $-24: (-4) = -6$
- $-6 : 3 = -2$

**[http://descartes.cnice.mec.es/materiales\\_didacticos/enteros2/multipli.htm](http://descartes.cnice.mec.es/materiales_didacticos/enteros2/multipli.htm)[http://](http://w3.cnice.mec.es/eos/MaterialesEducativos/primaria/matematicas/conmates/actividades/jmatch412.htm) [w3.cnice.mec.es/eos/MaterialesEducativos/primaria/matematicas/conmates/acti](http://w3.cnice.mec.es/eos/MaterialesEducativos/primaria/matematicas/conmates/actividades/jmatch412.htm) [vidades/jmatch412.htm](http://w3.cnice.mec.es/eos/MaterialesEducativos/primaria/matematicas/conmates/actividades/jmatch412.htm)**

## **OPERACIONES COMBINADAS.**

Para resolver operaciones combinadas (suma, resta, multiplicación y división) seguimos un orden establecido. Se llama **jerarquía de operaciones.**

- **1.** Primero se realizan las operaciones entre paréntesis.
- **2.** Después las multiplicaciones y divisiones.
- **3.** Por último las sumas y restas.

Ejemplo:  $(3 + 5)x 4 - 7x (15 - 11) =$  $8 x 4 - 7 x 4 =$  $32 - 28 = 4$ 

**Hojas de trabajo 4, 5 y 6**

<span id="page-13-0"></span>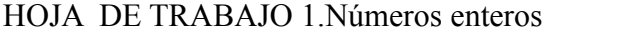

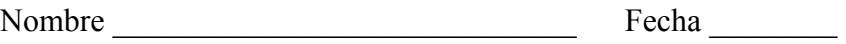

## Representación de los números enteros

1°. Se traza una recta.

2°. Se marca un punto y se escribe el cero.

3°. Se trazan rayas a intervalos iguales.

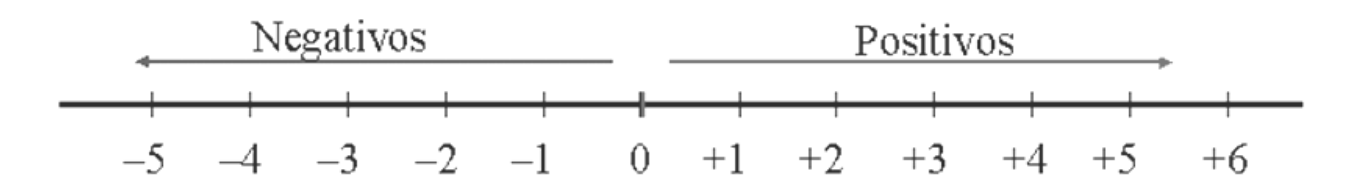

4°. A la izquierda del 0 se colocan los enteros negativos. 4°. A la derecha del 0 se colocan los enteros positivos.

- **1) Dibuja una recta numérica y ubica en ella, los siguientes números enteros:**
	- **a) –4 b) 7 c) +2 d) 0 e) –5**
- **2) Escribe los números enteros positivos que sean mayores que 10 y menores que 23.**
- **3) Escribe los números enteros negativos que sean menores que – 8 y mayores o iguales que – 12.**
- **4) Interpreta las siguientes situaciones, escribiendo en cada caso, el número entero:**

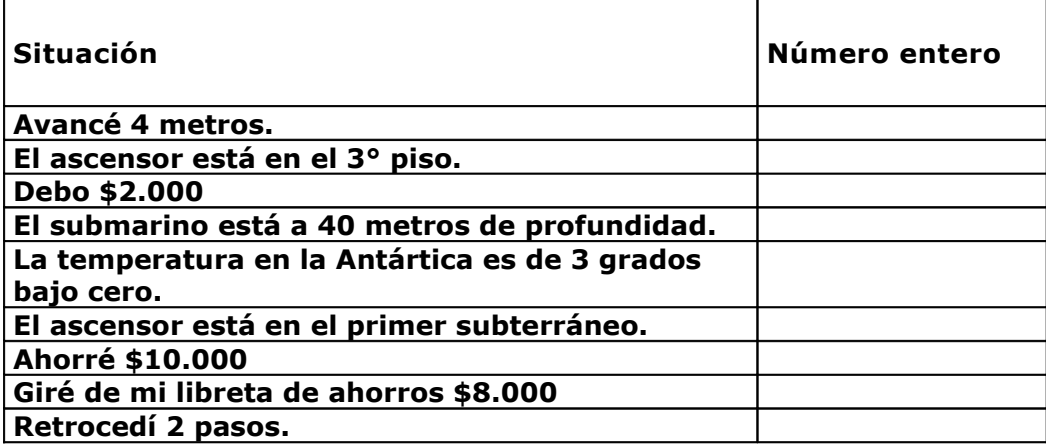

- **5) ¿Cuántos números enteros hay entre** −6 **y** + 6 **?**
- **6) En la siguiente tabla se muestran algunas situaciones descritas con números enteros. Asigna el número entero correspondiente a aquellas situaciones que no lo tengan.**

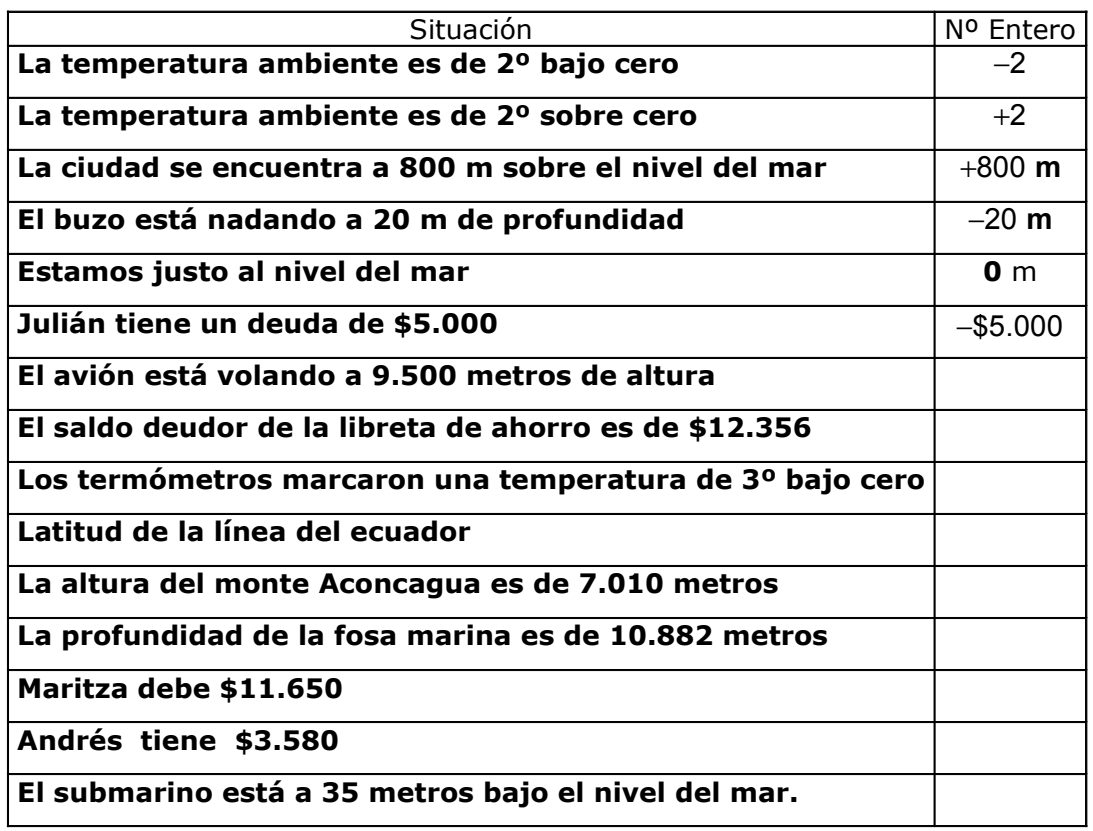

#### **7) Resuelve cada una de las siguientes ejercicios.**

Completa según la tabla.

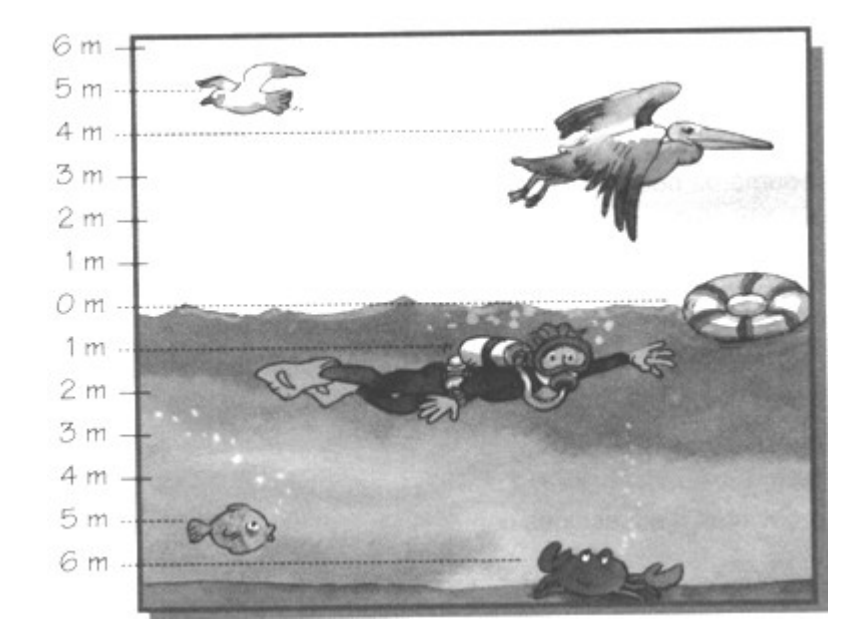

- **La gaviota está volando a \_\_\_\_\_\_\_\_\_ m \_\_\_\_\_\_\_\_\_ el nivel del mar.**
- **El niño está buceando a \_\_\_\_\_\_\_\_\_ m \_\_\_\_\_\_\_\_\_ el nivel del mar.**
- **El pez está nadando a \_\_\_\_\_\_\_\_\_ m**
- **El cangrejo se encuentra a \_\_\_\_\_\_\_\_\_ m**
- **El pelícano vuela a \_\_\_\_\_\_\_\_\_ m.**

#### **7) Dibuja en el gráfico**.

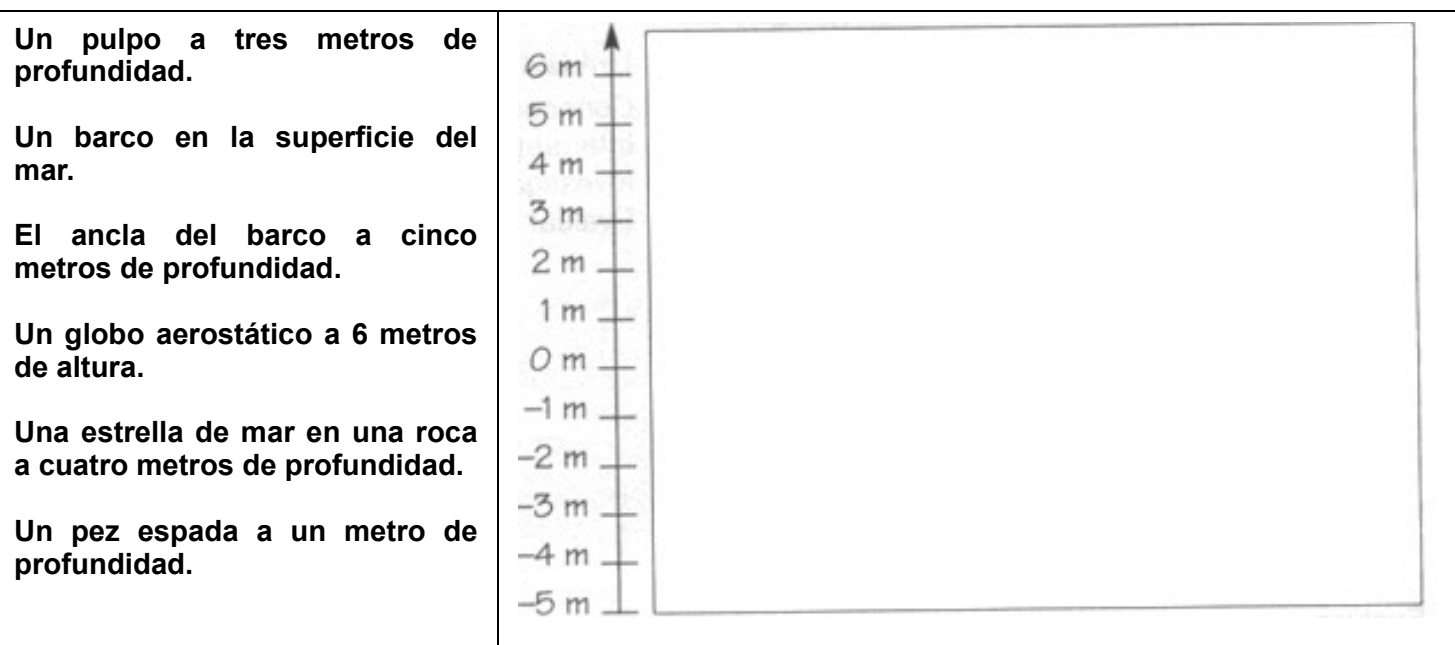

## HOJA DE TRABAJO 2.Números enteros

Nombre **Example 19** Fecha  $\overline{P}$ OPERACIONES CON NÚMEROS ENTEROS Completa los cuadros mágicos de forma que el resultado de la suma de filas, columnas y diagonales dé como resultado: A) RESULTADO 0  $1$   $-3$ 0  $-1$  |  $\sqrt{1}$ **1**  $\begin{array}{|c|c|} \hline \hline \end{array}$   $\begin{array}{|c|c|} \hline \end{array}$ **-1**

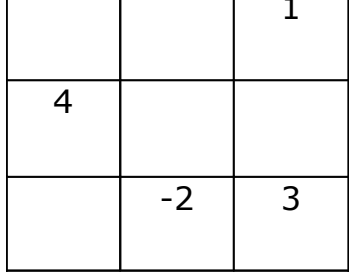

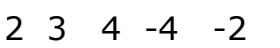

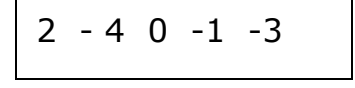

## B) RESULTADO 2 C) RESULTADO 3

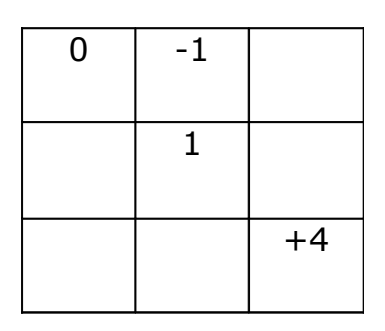

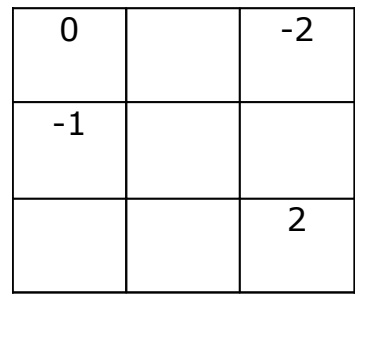

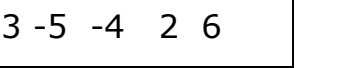

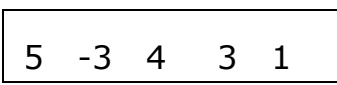

Ahora intenta sumar de forma que el resultado sea siempre 2

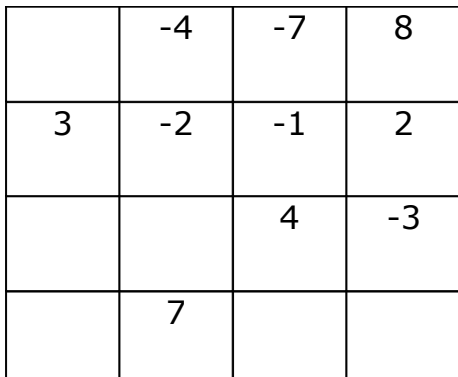

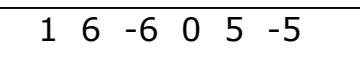

**- 17 -**

**HOJA DE TRABAJO 3.Números enteros**

**Nombre \_\_\_\_\_\_\_\_\_\_\_\_\_\_\_\_\_\_\_\_\_\_\_\_\_\_\_\_\_ Fecha \_\_\_\_\_\_\_\_**

## **CUADRADOS MÁGICOS CON ENTEROS**

**Comprueba si los siguientes cuadrados son mágicos, es decir, si multiplicas los números de las filas, los de las columnas y los de las diagonales, dan siempre el mismo producto.**

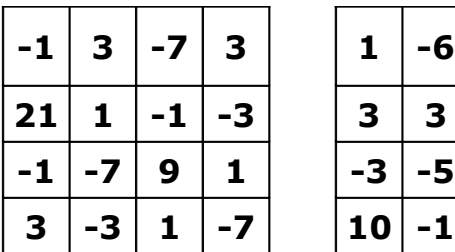

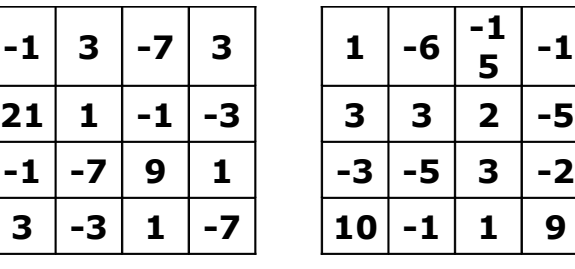

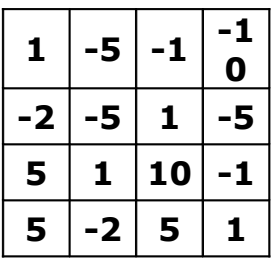

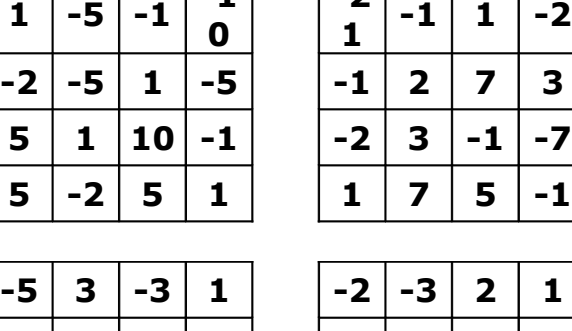

**-2**

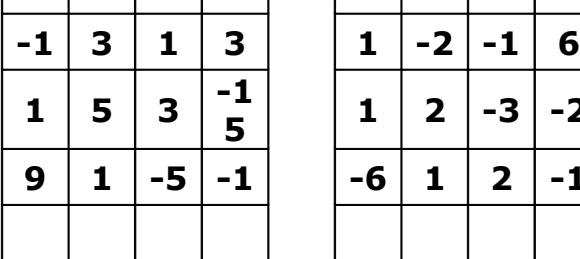

 $\boxed{ -5 \mid 3 \mid -3 \mid 1 \mid }$ 

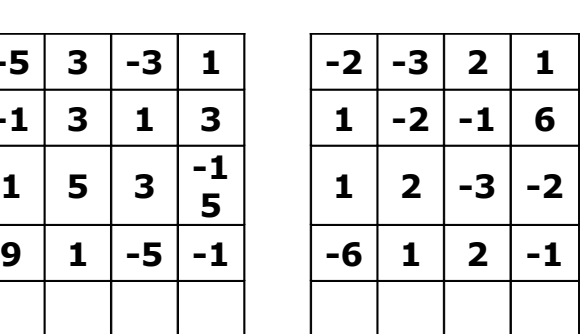

**Anota el producto, resultado de las multiplicaciones, en cada recuadro**

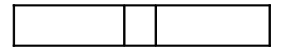

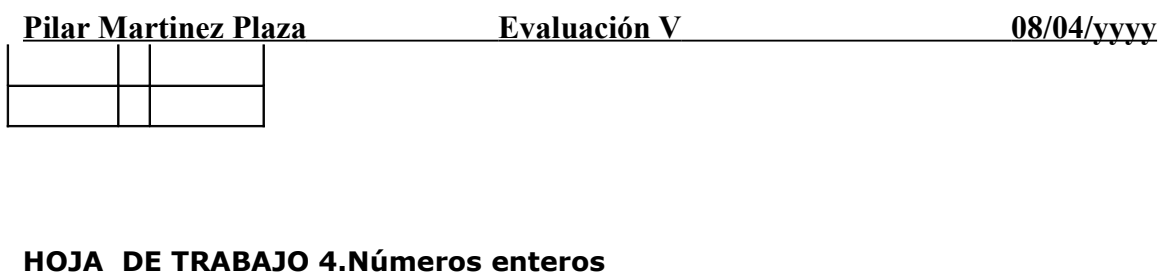

**Nombre \_\_\_\_\_\_\_\_\_\_\_\_\_\_\_\_\_\_\_\_\_\_\_\_\_\_\_\_\_ Fecha \_\_\_\_\_\_\_\_**

## **CUADRADOS MÁGICOS CON ENTEROS**

**Comprueba si los siguientes cuadrados son mágicos, es decir, si multiplicas los números de las filas, los de las columnas y los de las diagonales, dan siempre el mismo producto.**

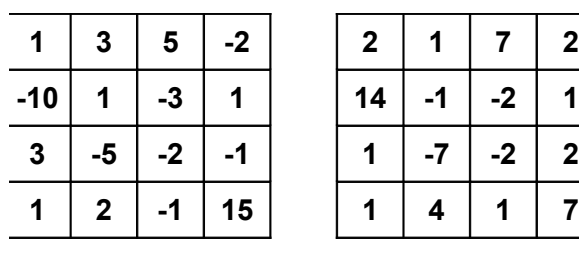

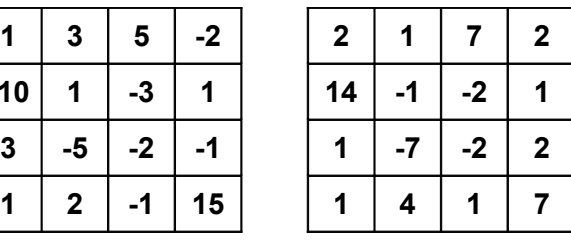

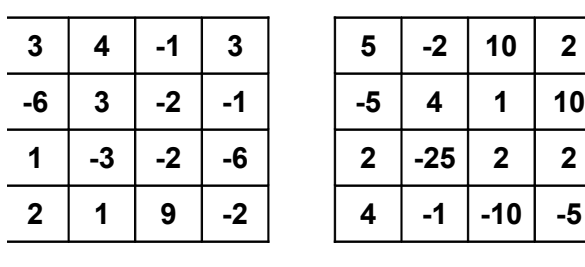

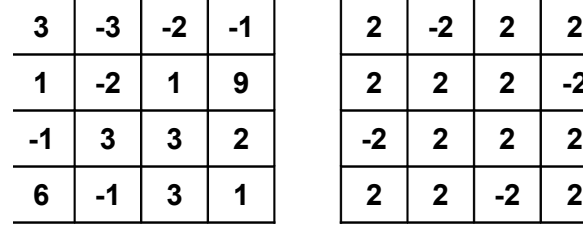

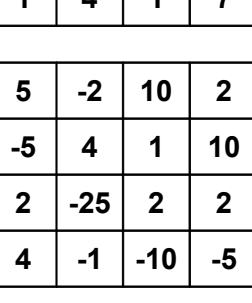

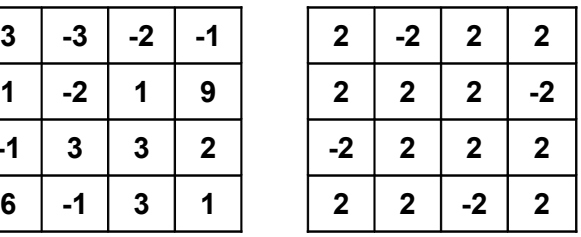

## **Anota el producto, resultado de las multiplicaciones, en cada recuadro**

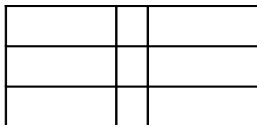

#### **HOJA DE TRABAJO 5 .Números enteros Nombre \_\_\_\_\_\_\_\_\_\_\_\_\_\_\_\_\_\_\_\_\_\_\_\_\_\_\_\_\_ Fecha \_\_\_\_\_\_\_\_**

## **OPERACIONES COMBINADAS.**

Para resolver operaciones combinadas (suma, resta, multiplicación y división) seguimos un orden establecido. Se llama *jerarquía de operaciones*.

Primero se realizan las operaciones entre paréntesis.

Después las multiplicaciones y divisiones.

Por último las sumas y restas.

1. Completa los números que faltan hasta llegar a la solución.

**a**)  $2 \times 5 + 3 \times 7 - 6 \times 4 = + - = -$ 

- b)  $(7 + 3) \times (4 + 5) =$
- c)  $2 \times (5 + 3) 3 \times (5 2) =$
- d)  $7 + 3 \times 4 + 5 =$

2. Resuelve las siguientes operaciones combinadas. Recuerda el orden a seguir.

- a)  $17 3 \times (5 4) =$ b)  $(7 + 8) \times 4 - 13 =$ c)  $17 - 3 \times 2 + 5 =$ d)  $4 \times 3 + 2 \times 5 - 6 \times 3 =$ e)  $2 \times (3 + 4) - 3 \times (7 - 4) =$ f)  $24 : 6 + 2 \times 10 =$
- g)  $42 + 4 \times 3 5 \times 7 =$

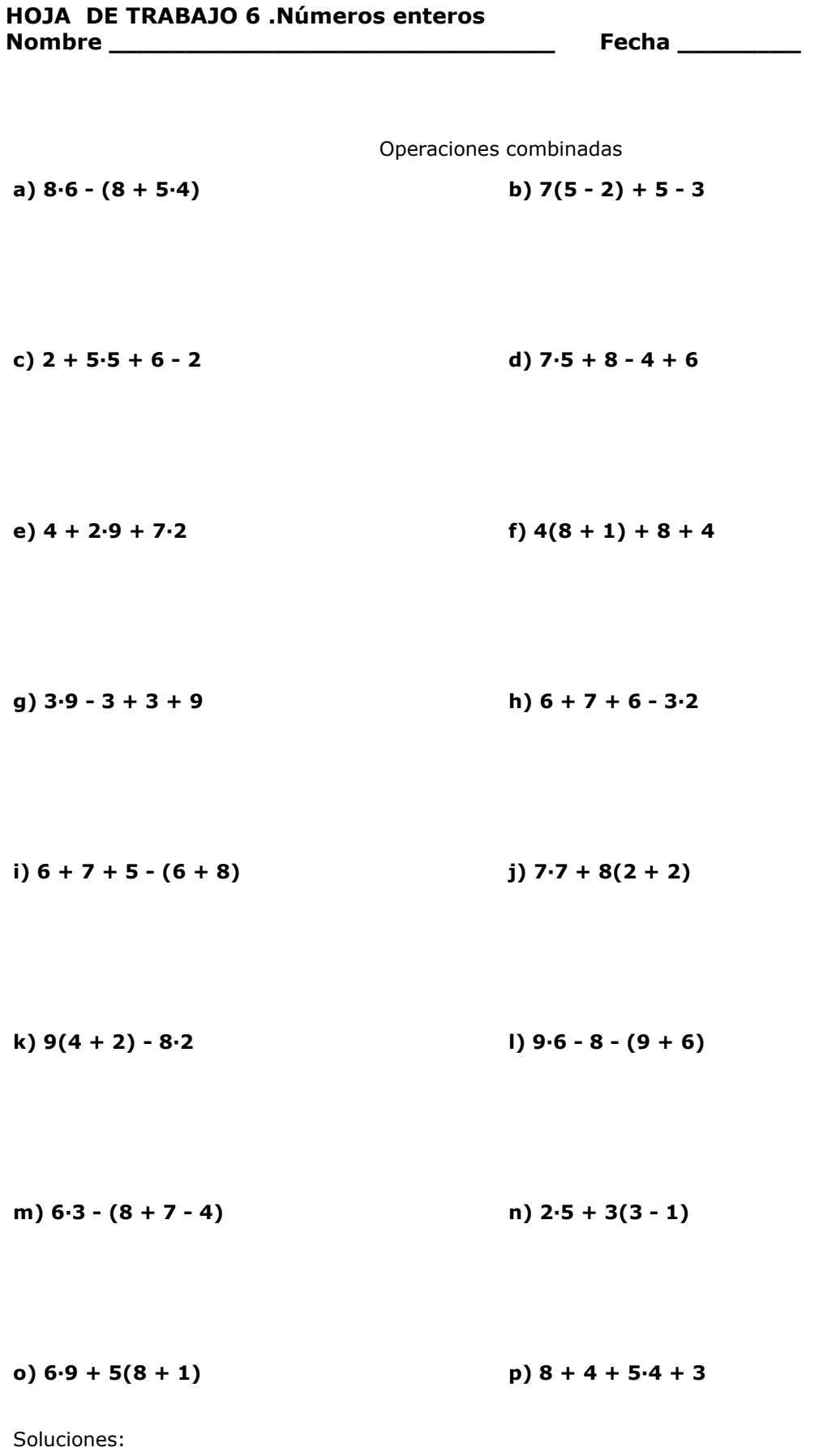

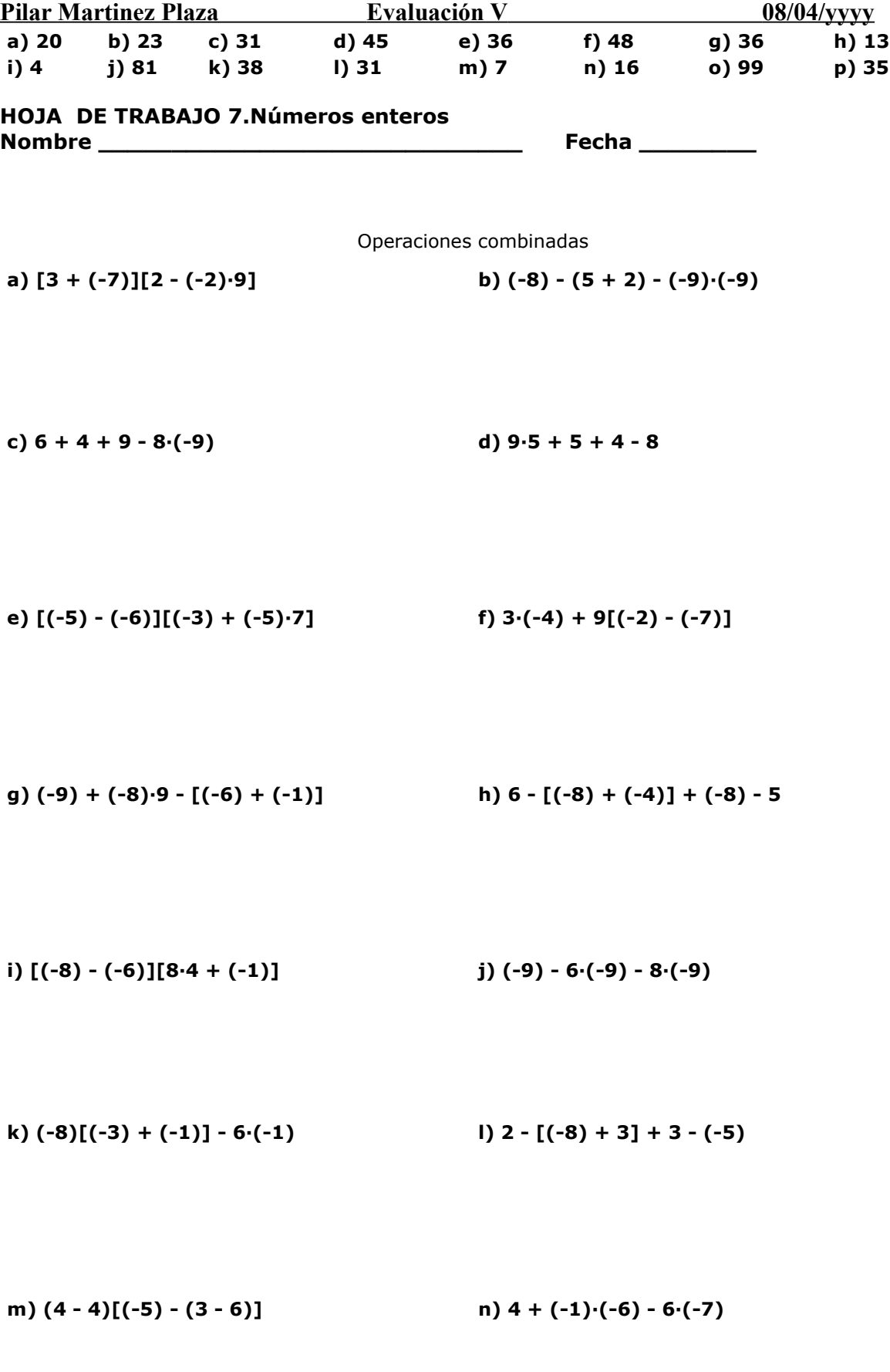

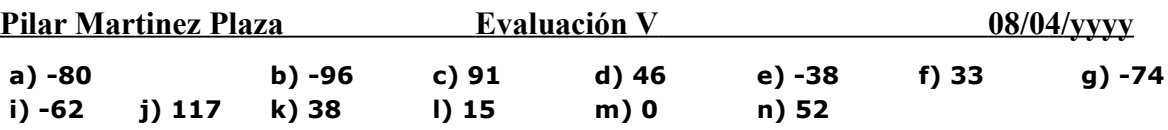